# **Algorithmique Appliquée**

#### **BTS SIO SISR**

## **Tests, exceptions, assertions**

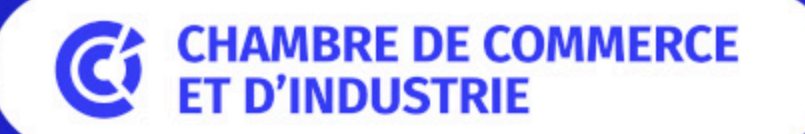

1er ACCÉLÉRATEUR DES ENTREPRISES

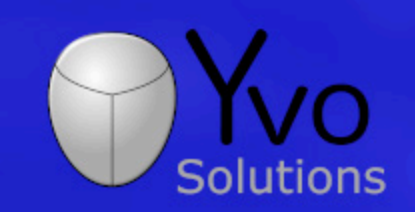

Loïc Yvonnet

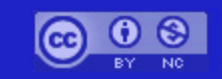

# **Plan**

- Gestion d'erreurs avec des codes de retour
- Notion d'exception
- Gestion d'exceptions et classes d'exception
- Programmation offensive et défensive
- Invariants
- Assertions
- Tests en boîte opaque
- Tests en boîte transparente
- Automatisation des tests
- Tests unitaires
- Tests pilotant le développement
- Pyramide de tests

#### **Gestion d'erreurs avec des codes de retour**

# **Sources d'erreurs (1/2)**

Première source d'erreur : **entrées utilisateur**. Utilisateur **distrait**. Utilisateur **malveillant**.

# **Sources d'erreurs (2/2)**

- Autres sources d'erreur : Limites de l'ordinateur :
	- $\blacksquare$  int  $\neq \mathbb{Z}$ .
	- **float**  $\neq \mathbb{R}$ .
	- Mémoire de la machine limitée.
	- Espace disque limité.
	- Pannes réseau.
	- Bug dans une bibliothèque utilisée.

# **Problématiques**

- Comment gérer efficacement les erreurs sans impacter les performances ni la clarté du code ?
- Quand doit-on gérer les erreurs ?
- Comment documenter les erreurs et informer de manière claire, accessible et complète ?

### **Mauvaise idée**

```
def divise(a, b):
    """Renvoie la division de a par b ou une erreur."""
    if b == 0:
        return "Erreur : division par 0"
```

```
return a / b
```
Pourquoi est-ce une mauvaise idée ?

### **Mauvaise idée**

```
def divise(a, b):
    """Renvoie la division de a par b."""
    if b == 0:
        return float("inf")
```
return a / b

Pourquoi est-ce une mauvaise idée ?

# **Mauvaise idée**

def niveau\_gris(rouge, vert, bleu): """Renvoie un niveau de gris à partir d'une couleur RVB.

rouge, vert et bleu sont des entiers dans [0 ; 255]. **HHII** 

```
if rouge < 0 or rouge > 255:
    return None
if vert < 0 or vert > 255:
    return None
if bleu < 0 or bleu > 255:
    return None
```
return (rouge + vert + bleu)  $\frac{1}{3}$ 

Pourquoi est-ce une mauvaise idée ?

# **Solution** *partielle*

```
def divise(a, b):
    """Renvoie la division de a par b et un statut."""
    if b == 0:
        return 0, False
    return a / b, True
resultat, succes = divise(15, 0)if succes:
    print(resultat)
```
## **Solution** *partielle*

```
def niveau_gris(rouge, vert, bleu):
    """Renvoie un niveau de gris à partir d'une couleur RVB.
    rouge, vert et bleu sont des entiers dans [0 ; 255].
    11-11-11
    if rouge < 0 or rouge > 255:
        return 0, 1if vert < 0 or vert > 255:
        return 0, 2if bleu < \theta or bleu > 255:
        return \theta, 3
    return (rouge + vert + bleu) // 3, 0gris, statut = niveau_gris(255, 0, 0)if statut == 0:
    print(f''ok : {gris}'')else:
    print(f"Error: l'argument n^{c} {statut} n'est pas dans [0 ; 255]")
```
## **Amélioration : quelques constantes**

```
SUCCES = \thetaERREUR ROUGE = 1ERREUR VERT = 2ERREUR BLEU = 3
```
def niveau\_gris(rouge, vert, bleu): """Renvoie un niveau de gris à partir d'une couleur RVB.

rouge, vert et bleu sont des entiers dans [0 ; 255]. 11.11.11

if rouge  $< 0$  or rouge  $> 255$ : return 0, ERREUR\_ROUGE if vert <  $0$  or vert > 255: return 0, ERREUR VERT if bleu <  $\theta$  or bleu > 255: return 0, ERREUR\_BLEU

return (rouge + vert + bleu) // 3, SUCCES

#### **Amélioration : dictionnaire de messages**

```
SUCCES = \thetaERREUR ROUGE = 1ERREUR VERT = 2ERREUR_BLEU = 3MESSAGES = \{SUCCES : "OK",
    ERREUR_ROUGE : "Rouge à l'extérieur de l'intervalle [0 ; 255]",
    ERREUR_VERT : "Vert à l'extérieur de l'intervalle [0 ; 255]",
    ERREUR_BLEU : "Bleu à l'extérieur de l'intervalle [0 ; 255]"
def niveau_gris(rouge, vert, bleu):
    \# [...]
gris, statut = niveau_gris(255, \theta, \theta)
if statut == 0:
   print(f"ok : {gris}")else:
    print(f"Erreur : {MESSAGES[statut]}")
```
# **Notion d'exception**

#### **Introduction aux exceptions**

$$
liste = [0, 1, 2]
$$
  

$$
liste[3]
$$

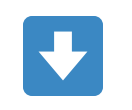

IndexError: list index out of range

## Autre exemple

resultat =  $1 / 0$ 

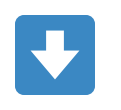

ZeroDivisionError: division by zero

### **Quelques exceptions classiques**

- IndexError
- NameError
- TypeError
- ValueError
- ZeroDivisionError

## **Bug ou erreur ?**

- Une exception peut survenir à cause d'un bug dans le programme.
- Dans ce cas, il faut simplement corriger le code.
- Une exception peut survenir à cause d'une mauvaise entrée d'un utilisateur.
- Dans ce cas, le programme doit réagir de manière appropriée.

# **Exception non gérée**

- Jusqu'à présent, les exceptions ont été traitées comme événements terminaux.
- Lorsqu'une exception survient, le programme s'arrête.
- On parle dans ce cas d'**exception non gérée** (*unhandled* exception  $\frac{2}{26}$ ).

## **Gestion des exceptions**

- Lorsqu'une exception est **levée** (*raised*  $\frac{26}{26}$ ), il est possible de la **gérer**.
- Cela signifie : exécuter du code spécifique au lieu de terminer le programme.
- On dit que l'on attrape (*catch*  $\frac{18}{25}$ ) l'exception pour la traiter.

## **Syntaxe**

```
try:
   # Bloc1 (bloc de code n°1)
except Erreur:
    # Bloc2
except (AutreErreur, PasDeBol):
    # Bloc3
except:
   # Bloc4
else:
   # Bloc5
finally:
    # Bloc6
```
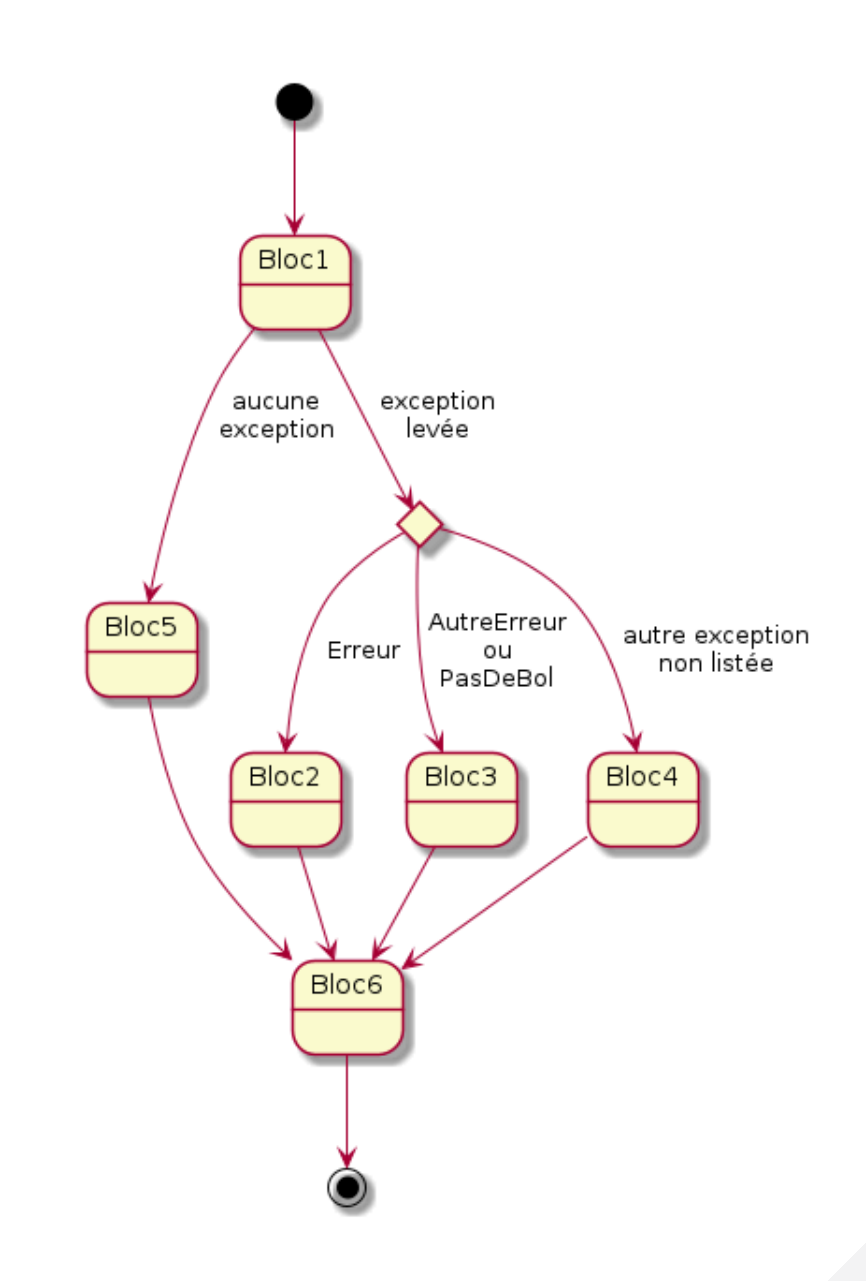

#### **Retour sur la division**

```
def divise(a, b):
    return a / b
try:
    resultat = divise(15, 0)except ZeroDivisionError:
    print ("Error: division par zéro")
else:
    print(f"Le résultat est {resultat}")
```
### **Arrêt du flot de contrôle**

```
def divise(a, b):
    return a / b
```

```
try:
    resultat = divise(15, 0)print(f"Le résultat est {resultat}")
except ZeroDivisionError:
    print ("Error: division par zéro")
```
## Attraper les toutes

```
def divise(a, b):
    return a / b
try:
    resultat = divise(15, 0)print(f"Le résultat est {resultat}")
except:
```
print ("Error: division par zéro")

# **Finalement (1/2)**

```
def divise(a, b):
    return a / b
```

```
try:
    resultat = divise(15, 0)except ZeroDivisionError:
    print ("Error: division par zéro")
else:
    print(f"Le résultat est {resultat}")
finally:
```

```
print ("On passe ici")
```
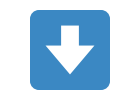

Error: division par zéro On passe ici

# Finalement (2/2)

```
def divise(a, b):
    return a / b
```

```
try:
```

```
resultat = divise(15, 1)except ZeroDivisionError:
    print ("Error: division par zéro")
else:
    print(f"Le résultat est {resultat}")
```
finally:

print ("On passe ici")

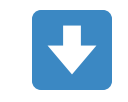

Le résultat est 15 On passe ici

#### **Gestion d'exceptions et classes d'exception**

# **Levée d'exception**

- Il est possible de **lever explicitement** des exceptions.
- Cela permet de stopper le flot de contrôle pour rentrer dans un mode de gestion d'erreur.
- La pile d'appels de fonction est déroulée *(unwind*  $\frac{22}{100}$ ) jusqu'à trouver un except adapté.

## **Retour sur le niveau de gris**

```
def niveau_gris(rouge, vert, bleu):
    """Renvoie un niveau de gris à partir d'une couleur RVB.
    rouge, vert et bleu sont des entiers dans [0 ; 255].
    TT 11 11
    if rouge < 0 or rouge > 255:
        raise ValueError("Rouge en dehors de [0; 255]")
    if vert < \theta or vert > 255:
        raise ValueError("Vert en dehors de [0 ; 255]")
    if bleu < \theta or bleu > 255:
        raise ValueError("Bleu en dehors de [0 ; 255]")
    return (rouge + vert + bleu) \frac{1}{3}try:
    gris = niveau_gris(255, -1, 0)print(gris)
except ValueError as erreur:
    print(erreur)
```
#### Déroulement de pile d'appels - stack unwinding  $\frac{26}{26}$  (1/2)

```
def f():
    print ("Entrée dans f")
    raise ValueError("peu importe...")
    print("Sortie de f")
def g():
    print ("Entrée dans g")
    f()print("Sortie de g")
def h():
    print("Entrée dans h")
    g()print("Sortie de h")
```
#### Déroulement de pile d'appels - stack unwinding **als** (2/2)

try:  $h()$ except ValueError: print("Fin")

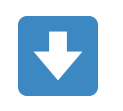

Entrée dans h Entrée dans g Entrée dans f Fin

## **Retourner une valeur depuis un try**

```
def lire_valeur(cast, message, erreur):
    valueur = input(f"\{message\} : ")try:
        return cast(valeur)
    except ValueError:
        print(f''\{valeur\} : \{error\}'')
```
 $valueur = line_value(r(int, "Enter un entier", "n'est pas un entier")$ print(valeur)

#### U si on entre "chocolat"

chocolat : n'est pas un entier **None** 

# **Chaîner les exceptions**

```
def divise(a, b):
    try:
        return a / b
    except ZeroDivisionError as erreur:
        raise ValueError ("Dénominateur nul") from erreur
divise(15, 0)
```
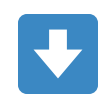

ZeroDivisionError: division by zero The above exception was the direct cause of the following exception: ValueError: Dénominateur nul

## **Définir vos propres exceptions (1/3)**

class RougeErreur(Exception): pass

class VertErreur(Exception): pass

class BleuErreur(Exception): pass

## **Définir vos propres exceptions (2/3)**

```
def niveau_gris(rouge, vert, bleu):
    """Renvoie un niveau de gris à partir d'une couleur RVB.
    rouge, vert et bleu sont des entiers dans [0 ; 255].
    11-11-11
    if rouge < 0 or rouge > 255:
        raise RougeErreur("Rouge en dehors de [0 ; 255]")
    if vert < 0 or vert > 255:
        raise VertErreur ("Vert en dehors de [0 ; 255]")
    if bleu < 0 or bleu > 255:
        raise BleuErreur("Bleu en dehors de [0 ; 255]")
    return (rouge + vert + bleu) \frac{1}{3}
```
## Définir vos propres exceptions (3/3)

try:

 $gris = niveau_gris(255, -1, 0)$ except RougeErreur as e:  $print(f"Ecarlate : {e}")$ except VertErreur as e:  $print(f''Trop vert : {e}'')$ except BleuErreur as e:  $print(f"Schtroumpf : {e}'')$ 

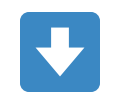

Trop vert : Vert en dehors de [0 ; 255]
#### **Invariants**

**Préconditions et post-conditions**

#### **Contrat d'une fonction**

- Une fonction a un **contrat**.
- Ce contrat est un ensemble de :
	- **préconditions** : contraintes sur les valeurs d'entrée.
	- **invariants** : garantie sur les valeurs d'entrée.
	- **post-conditions** : contraintes sur les valeurs de sortie.

#### **Contrat de la fonction racine\_carree**

- **Préconditions** :
	- La variable x est un nombre flottant positif ou nul.
	- La variable epsilon est un nombre flottant strictement positif.
- **Invariants** : x et epsilon sont inchangés.
- **Post-conditions** : la valeur retournée est proche de la racine carrée de x, à plus ou moins epsilon.

#### **Attention à la sur-spécification**

- On pourrait également préciser que x et epsilon doivent être différents de NAN (Not A Number) et de l'infinie.
- On pourrait également préciser que x et epsilon peuvent également être des entiers.
- Certaines choses sont implicites et n'ont pas besoin d'être spécifiées.
- C'est l'expérience qui dicte ce qui est explicite et implicite.
- Il vaut mieux commencer par être trop explicite et réduire progressivement.

#### **Programmation offensive et défensive**

#### **Vérification des préconditions**

- Il existe 2 approches :
	- Programmation **offensive** : les préconditions sont décrites en commentaires mais non vérifiées.
		- Avantages : performance et simplificité.
		- Inconvénients : robustesse.
	- Programmation **défensive** : les préconditions sont vérifiées et on renvoie une erreur si nécessaire.
		- Avantages : robustesse.
		- Inconvénients : lenteur et complexité.

### **Division offensive**

def divise(a, b): """Divise a par b.

> a - nombre flottant. b - nombre flottant non nul. Retourne la division a / b. 11-11-11

return a / b

### **Division défensive**

```
def divise(a, b, epsilon=0.000001):
    """Divise a par b.
```

```
a - nombre flottant.
b - nombre flottant non nul.
epsilon - valeur autour de laquelle b est considérée nulle.
Retourne la division a / b.
11-11-11
if abs(b) < epsilon:
    raise ValueError("b est trop proche de 0")
```
### **Division défensive extrême**

def  $divise(a, b, epsilon=0.000001)$ : """Divise a par b.

```
a - nombre flottant.
b - nombre flottant non nul.
epsilon - valeur autour de laquelle b est considérée nulle.
Retourne la division a / b si a et b sont corrects.
11-11-11
if type(a) != float and type(a) != int:
    raise TypeError("a n'est ni int, ni float")
if type(b) != float and type(b) != int:
    raise TypeError("b n'est ni int, ni float")
if abs(b) < epsilon:
    raise ValueError("b est trop proche de 0")
```
return a / b

### **Approche pragmatique**

- Souvent, en Python, on privilégie l'**approche offensive** avec une bonne documentation.
- Dans d'autres langages de programmation, ou certains contextes industriels, d'autres approches peuvent être favorisées.
- Il faut se renseigner sur les bonnes pratiques dans votre environnement, et suivre ces bonnes pratiques.

#### **Assertions**

#### **Assert**

- Une **assertion** permet de confirmer que l'état d'un calcul est celui attendu.
- On utilise pour cela le mot clé assert .
- Une expression Booléenne est attendue.
- Si cette expression vaut True, le programme continue son exécution.
- Dans le cas contraire, une exception AssertionError est levée.

### **Exemple**

assert  $3 % 2 == 0$ print("3 est divisible par 2")

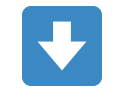

AssertionError

### **Exemple**

assert 3 % 2 == 0, "Si 3 était divisible par 2, on le saurait" print("3 est divisible par 2")

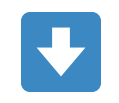

AssertionError: Si 3 était divisible par 2, on le saurait

### **Exemple**

#### assert  $3 % 2 == 1$ print ("Le reste de la division de 3 par 2 est 1")

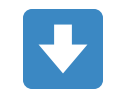

Le reste de la division de 3 par 2 est 1

### **Intérêts**

- Les assertions peuvent être utilisées dans la **programmation défensive**.
- Elles peuvent également être utilisées dans le cadre de **tests unitaires**.

## **TP : Exceptions dans une calculatrice**

#### **TP : Exceptions dans une calculatrice**

**[Lien](file:///home/runner/work/algo-appliquee/algo-appliquee/cours/08-tests/tp-12-exceptions-calculatrice.html)** vers le [sujet](file:///home/runner/work/algo-appliquee/algo-appliquee/cours/08-tests/tp-12-exceptions-calculatrice.html) de TP.

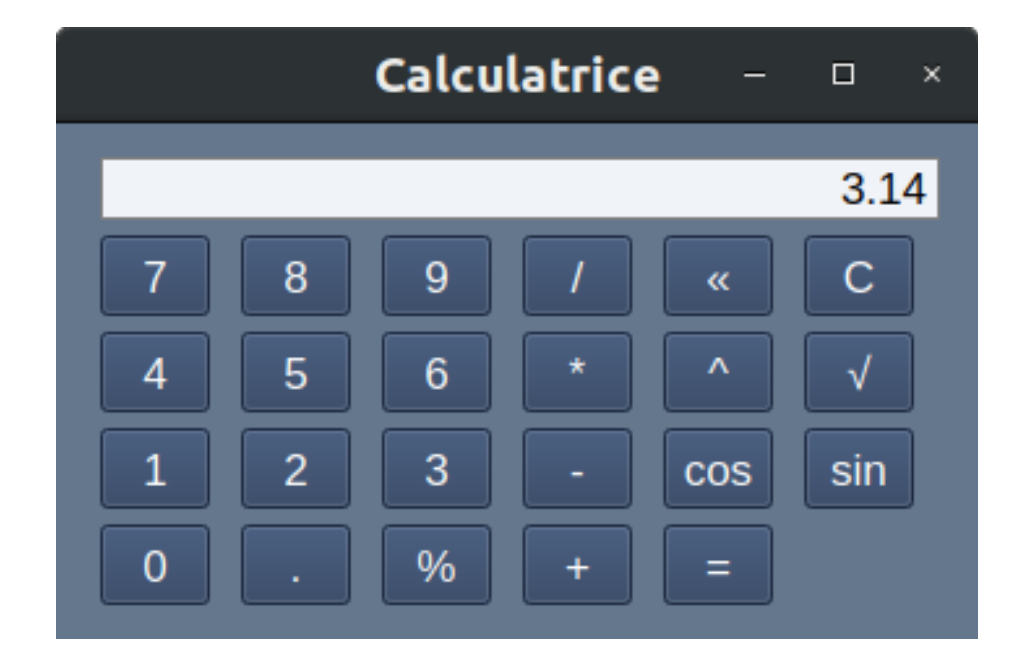

# **Tests en boîte opaque**

### **Introduction**

- **Albert Einstein** : "Aucune expérience ne peut jamais prouver que j'ai raison ; une seule expérience peut prouver que j'ai tort."
- **Edsger Dijkstra** : "Le test de programmes peut montrer la présence de bugs, mais ne peut jamais montrer leur absence."
- Les tests constituent un **filet de sécurité**.
- Les bugs peuvent malgré tout passer à travers les mailles du filet.

### **Combinatoire**

- Même le programme le plus simple a une **forte combinatoire**.
- Par exemple, si on doit écrire la fonction min , on a 2 entiers en entrée.
- On ne peut pas tester chaque combinaison de paires d'entiers.
- Cela représenterait  $2^{64}\times 2^{64}=2^{128}\approx 3.4\cdot 10^{38}$ opérations environ.

### **Stratégie de test**

- Au mieux, on peut **tester quelques combinaisons** qui ont de fortes chances de produire une réponse fausse s'il y a un bug dans le programme.
- Cette collection d'entrées à tester s'appelle une **suite de tests**.

#### **Partitionnement**

On va partitionner l'espace de valeurs en sousensembles qui doivent produire des résultats similaires.

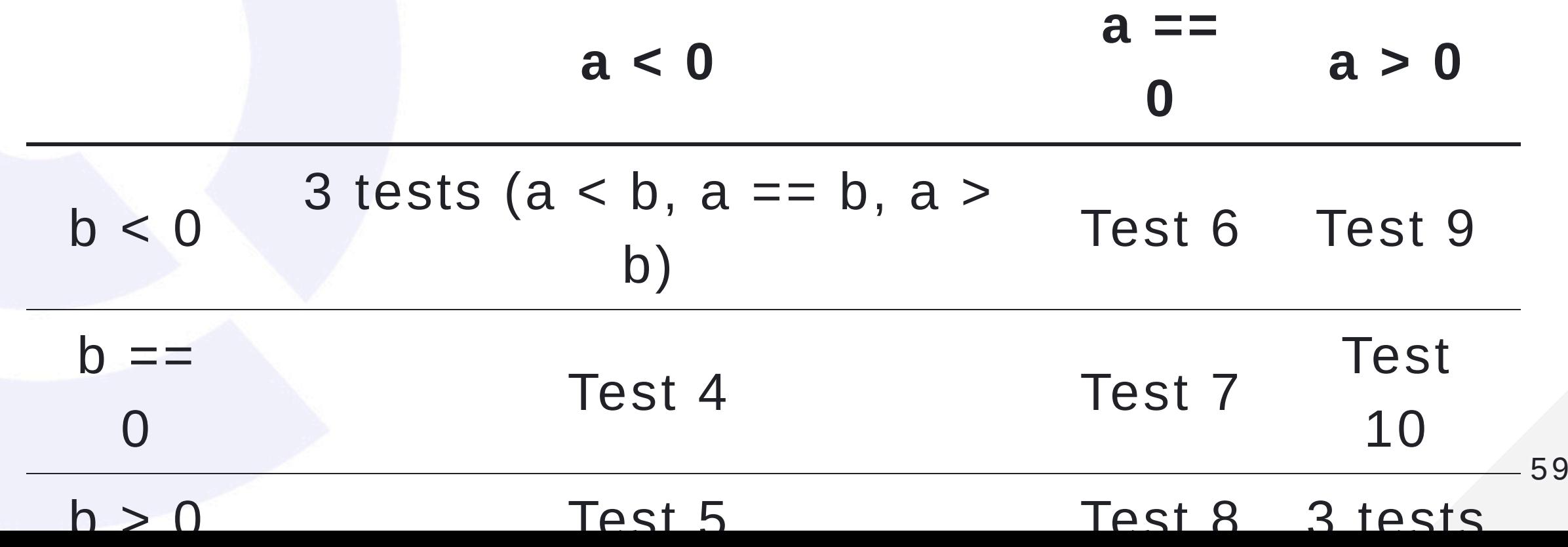

### **Contre-exemple**

```
def min(a, b):
    """Renvoie le minimum entre a et b.
```
return  $a$  if  $a < b$  else  $b$ 

```
a - entier.
b - entier.
Renvoie a s'il est plus petit que b et b sinon.
TT TT TT
if b == 424242: # bug ou backdoorreturn a
```
#### **Familles de stratégies**

- **Boîte opaque** : tests effectués par des personnes ne connaissant pas l'implémentation du programme.
- **Boîte transparente** : tests effectués par les implémenteurs du programme.

#### **Equipe Qualité**

- De nombreuses entreprises ont une **équipe Qualité** séparée de l'équipe de développement du logiciel.
- Cette équipe est **indépendante** de l'équipe de développement.
- L'objectif de cette équipe est de **trouver un maximum de bugs** avant que le logiciel arrive en production chez des clients.

#### **Vérification par des tiers**

- Il est même possible de faire appel à des **entreprises tierces**.
- Ces entreprises indépendantes vont faire un **audit**.
- C'est notamment le cas dans le domaine de la cybersécurité.

# **Intérêt (1/2)**

- Les développeurs peuvent **mal comprendre** les spécifications.
- Les développeurs peuvent **reproduire un bug** dans leurs tests.
- Dans ce cas, le test réalisé par le développeur innocente son code de manière injustifiée.

# **Intérêt (2/2)**

- **Biais psychologique** :
	- Un développeur a intérêt à dire que son programme fonctionne dans tous les cas.
	- Un testeur a intérêt à montrer qu'il trouve des bugs dans le code du développeur.
- **Concurrence bénéfique** : cette concurrence entre développeur et testeur crée une émulation et booste les projets.

#### **Processus**

- Le testeur repart des **spécifications**.
- Le testeur établi les conditions d'usage classiques (fil rouge).
- Le testeur détermine les **conditions limites**.
- Le testeur créé un **plan de tests** qui comporte une suite de tests.
- Le testeur **exécute** régulièrement ce plan de tests.

### **Tests en boîte transparente**

### **Bugs cachés dans le code**

- Certains bugs sont cachés dans le code.
- Pour le trouver, il faut regarder le code.
- Avec la connaissance de ce code, on sait que l'on doit tester la valeur 424242 :

```
def min(a, b):
    if b == 424242:
        return a
    return a if a < b else b
```
#### **Chemins d'exécution**

- On cherche à emprunter chaque **chemin d'exécution** possible.
- On souhaite passer dans chaque branche de chaque condition.
- On souhaite rentrer dans chaque exception.
- On souhaite rentrer dans chaque boucle.

#### **Cas des boucles for**

- Il faut tester les cas où :
	- on ne rentre pas dans la boucle.
	- le corps de la boucle est exécuté une fois.
	- le corps de la boucle est exécuté plus d'une fois.
- Il faut passer dans tous les break, continue, return , yield , etc.

#### **Cas des boucles while**

- $\bullet$  Il faut tester les mêmes cas qu'une boucle for.
- Par ailleurs, il faut exercer toutes les conditions de fin de boucle.
- Dans cet exemple, les 3 conditions de fin doivent être testées indépendamment.

while  $len(L) > 0$  and  $(L[i] == "ok" or est_vrai):$  $\#$  [...]

#### **Cas des fonctions récursives**

- Il faut tester les cas où :
	- o il n'y a pas d'appel récursif.
	- o il y a exactement un appel récursif.
	- o il y a plus qu'un appel récursif.
### **Couverture de code**

- La couverture de code est le pourcentage de lignes de code couvertes par les tests sur le nombre de lignes de code totales du programme.
- C'est un **indicateur** de la qualité logicielle.
- Une couverture supérieure à 80% est souhaitable.
- Une couverture à 100% est difficile et souvent trop coûteuse.

# **Automatisation des tests**

## **Automatiser**

- Le travail d'un informaticien est d'**automatiser** des tâches.
- Il est possible d'**automatiser les tests**.
- On écrit des programmes qui testent d'autres programmes.
- On les appelle des **programmes de tests**.

## **Intérêt**

- **Gagner du temps** en évitant de tester manuellement.
- **Eviter des régressions** pendant des phases de maintenance.
- Rejouer les tests dans **différents environnements** (ex : machine plus lente).
- Calculer des **indicateurs** automatiquement (ex : couverture de code).

# **Fonctionnement**

- L'environnement d'exécution se lance (via potentiellement de la virtualisation).
- Les programmes de test sont invoqués avec un jeu de données prédéfinies et/ou générées aléatoirement.
- Le résultat des invocations est sauvegardé.
- L'acceptabilité des résultats est vérifiée.
- Un rapport de test est généré.

## **Pyramide de tests**

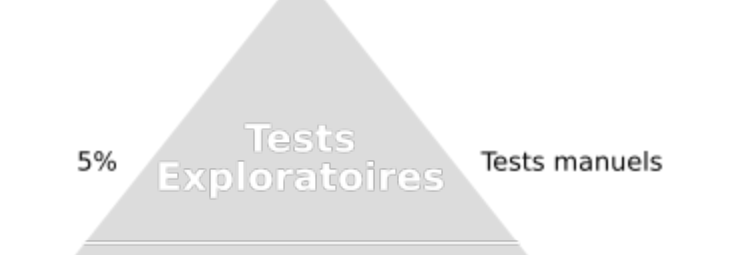

Tests d'Intégration 25% GUI, BD, API

**Tests de Composants** 50%

#### **Tests Unitaires**

Fonctions

Interfaces

## **Tests unitaires**

# **Tests unitaires**

- Les tests unitaires sont **à la base** de la pyramide de tests.
- Ils sont également à la base de la stratégie d'automatisation des tests.

# **Concept**

- 1 test unitaire teste **1 fonction** et 1 seule.
- 1 fonction est couverte par **plusieurs tests unitaires**.

### **Effets de bord et composants externes**

- Un test unitaire est **indépendant**.
- Un test unitaire est **pur** :
	- $\circ$  Il ne dépend pas de variable globale.
	- o Il n'utilise pas le réseau.
	- o Il n'utilise pas la base de données.
	- o Il n'utilise pas de composant tier.

# **AAA**

- Un test unitaire suit les 3 étapes suivantes :
	- **Arrange** : initialise le test.
	- **Agit** (*act*  $\frac{1}{26}$ ) : appelle la fonction à tester.
	- **Affirme** (*assert*  $\frac{1}{26}$ ) : vérifie le résultat de la fonction.

#### **Exemple : tests unitaires pour la racine carrée (1/6)**

```
def racine_carree(x, epsilon=0.000001):
 """Renvoie la racine carrée de x à epsilon près."""
 if x < 0:
     raise ValueError("x est négatif")
```

$$
s = x / 2
$$
\nwhile abs(s \* \* 2 - x) >= epsilon:\n 
$$
P = s * * 2 - x
$$
\n 
$$
P\_prime = 2 * s
$$
\n 
$$
s = s - P / P\_prime
$$

return s

#### **Exemple : tests unitaires pour la racine carrée (2/6)**

```
def test_racine_carree_25():
# Arrange
x = 25epsilon = 0.00001attendu = 5# Agit
 resultat = racine\_carree(x, epsilon)# Affirme
 assert abs(resultat - attendu) \leq epsilon
```
#### **Exemple : tests unitaires pour la racine carrée (3/6)**

```
def test_racine_carree_25_grand_epsilon():
# Arrange
x = 25epsilon = 0.1attendu = 5# Agit
 resultat = racine\_carree(x, epsilon)# Affirme
 assert abs(resultat - attendu) \leq epsilon
```
#### **Exemple : tests unitaires pour la racine carrée (4/6)**

```
def test_racine_carree_0():
# Arrange
 x = 0epsilon = 0.00001attendu = 0# Agit
 resultat = racine\_carree(x, epsilon)# Affirme
 assert abs(resultat - attendu) \leq epsilon
```
#### **Exemple : tests unitaires pour la racine carrée (5/6)**

```
def test_racine_carree_1():
# Arrange
 x = 1epsilon = 0.00001attendu = 1# Agit
 resultat = racine\_carree(x, epsilon)# Affirme
 assert abs(resultat - attendu) \leq epsilon
```
#### **Exemple : tests unitaires pour la racine carrée (6/6)**

```
def test_racine_carree_negatif():
 # Arrange
 x = -1exception\_attrappee = False# Agit
 try:
     racine\_carree(x)except:
     exception\_attrappee = True# Affirme
 assert exception_attrappee
```
# **Notes pratiques**

- Pensez bien à écrire des tests unitaires **lors de l'examen**.
- Si vous n'avez plus le temps, écrivez au moins sur votre copie que des tests unitaires devraient être ajoutés.

### **Tests pilotant le développement**

**Test Driven Development**

# **TDD**

- Le développement piloté par les tests (ou TDD pour Test-Driven Development) est une **méthodologie**.
- Cette méthodologie vise à **garantir** que tout le code est **couvert par des tests**.

# **Principe**

- Ecrire la déclaration de la fonction.
- Ecrire un test unitaire.
- Exécuter le test unitaire et vérifier qu'il échoue.
- Ecrire le minimum de code pour que ce test réussisse.
- Ecrire un test unitaire.
- $\bullet$  Etc.

### **Exemple de TDD avec la racine carrée (1/10)**

def racine\_carree(x, epsilon=0.000001): """Renvoie la racine carrée de x à epsilon près.""" pass

### **Exemple de TDD avec la racine carrée (2/10)**

```
def test_racine_carree_25():
 # Arrange
x = 25epsilon = 0.00001attendu = 5# Agit
 resultat = racine\_carree(x, epsilon)# Affirme
 assert abs(resultat - attendu) \leq epsilon
```
### **Exemple de TDD avec la racine carrée (3/10)**

def racine\_carree(x, epsilon=0.000001): """Renvoie la racine carrée de x à epsilon près.""" return 5

### **Exemple de TDD avec la racine carrée (4/10)**

```
def test_racine_carree_25_grand_epsilon():
 # Arrange
 x = 25epsilon = 0.1attendu = 5# Agit
 resultat = racine\_carree(x, epsilon)# Affirme
 assert abs(resultat - attendu) \leq epsilon
```
#### **Exemple de TDD avec la racine carrée (5/10)**

```
def test_racine_carree_0():
# Arrange
 x = 0epsilon = 0.00001attendu = 0# Agit
 resultat = racine\_carree(x, epsilon)# Affirme
 assert abs(resultat - attendu) \leq epsilon
```
### **Exemple de TDD avec la racine carrée (6/10)**

def racine\_carree(x, epsilon=0.000001): """Renvoie la racine carrée de x à epsilon près.""" return 5 if  $x == 25$  else 0

### **Exemple de TDD avec la racine carrée (7/10)**

```
def test_racine_carree_1():
# Arrange
 x = 1epsilon = 0.00001attendu = 1# Agit
 resultat = racine\_carree(x, epsilon)# Affirme
 assert abs(resultat - attendu) \leq epsilon
```
### **Exemple de TDD avec la racine carrée (8/10)**

def racine\_carree(x, epsilon=0.000001): """Renvoie la racine carrée de x à epsilon près.""" if  $x == 25$ : return 5 elif  $x == 0$ : return 0 elif  $x == 1$ : return 1

### **Exemple de TDD avec la racine carrée (9/10)**

```
def test_racine_carree_negatif():
 # Arrange
 x = -1exception\_attrappee = False# Agit
 try:
     racine\_carree(x)except:
     exception\_attrappee = True
```
# Affirme assert exception\_attrappee

### **Exemple de TDD avec la racine carrée (10/10)**

```
def racine_carree(x, epsilon=0.000001):
 """Renvoie la racine carrée de x à epsilon près."""
 if x < 0:raise ValueError("x est négatif")
 elif x == 25:
    return 5
 elif x == 0:
     return 0
 elif x == 1:
     return 1
```
# **TP : Ecriture de tests unitaires**

### **TP : Ecriture de tests unitaires**

**[Lien](file:///home/runner/work/algo-appliquee/algo-appliquee/cours/08-tests/tp-13-tests-u.html)** vers le [sujet](file:///home/runner/work/algo-appliquee/algo-appliquee/cours/08-tests/tp-13-tests-u.html) de TP.

## **Devoir à la Maison 04**

### **DM : Retour sur la complexité et les tests**

#### **[Lien](file:///home/runner/work/algo-appliquee/algo-appliquee/cours/08-tests/dm-04.html)** vers le [sujet](file:///home/runner/work/algo-appliquee/algo-appliquee/cours/08-tests/dm-04.html) de DM.